## The book was found

# **A Practical Guide To Solaris**

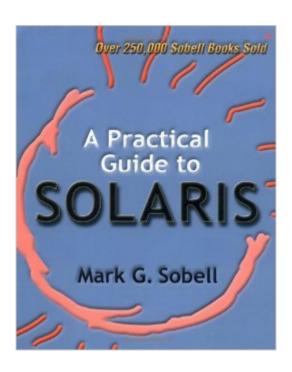

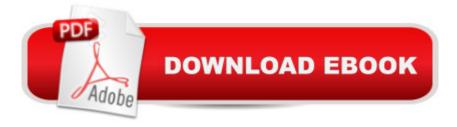

### **Synopsis**

Written by best-selling author Mark G. Sobell, A Practical Guide to Solaris enables both novice and experienced users to quickly learn Sun Microsystems popular Solaris operating system. Designed to maximize accessibility, the book is divided into three parts. Part I is a tutorial that brings novice users--those with no UNIX/Solaris background, or no programming experience at all--quickly up to speed. Part II is geared toward intermediate and advanced users. Part III is a comprehensive reference guide covering more than ninety Solaris utilities with a clarity of explanation and range of examples not available from any other source. A Practical Guide to Solaris provides invaluable information on the following: \*Solaris 7 (a.k.a. Solaris 2.7), as well as Solaris 2.6 and earlier versions for Intel and SPARC hardware. For beginning and experienced end users and C and shell programmers using either a command line or GUI interface. \*Graphical User Interfaces (GUIs). Learning and using the X Window System and the CDE and OpenLook desktop managers. Offers extensive discussions of CDE and X customization. \*Networking, the Internet, and the World Wide Web. Explains what a network is, how it w

#### **Book Information**

Paperback: 1112 pages

Publisher: Addison-Wesley Professional; 1 edition (June 20, 1999)

Language: English

ISBN-10: 020189548X

ISBN-13: 978-0201895483

Product Dimensions: 7.4 x 2.3 x 9.2 inches

Shipping Weight: 2.4 pounds (View shipping rates and policies)

Average Customer Review: 4.2 out of 5 stars Â See all reviews (38 customer reviews)

Best Sellers Rank: #1,548,506 in Books (See Top 100 in Books) #36 in Books > Computers &

Technology > Operating Systems > Solaris #512 in Books > Computers & Technology >

Operating Systems > Unix #1578 in Books > Textbooks > Computer Science > Operating

**Systems** 

#### Customer Reviews

Sobell has provided an invaluable Guide to Solaris. It is well written, clearly organized and as its title suggests has a wealth of practical information. For the newbie it covers things like logging in and out, changing your password, and commands like lst, rm, and and more. It covers the Solaris (and UNIX) utilities: things like cp, sort, diff, compress, tar. It discusses the Solaris Filesystem, mkdir and cd,

etc.,It tells how to use the shell and do shell programming.It has information on using and configuring X Windows and CDE. I don't do this often and I find these sections indispensible.It has tutorial information on networking commands such as ping, finger, automount.It covers mail programs like pine, and editors including vi and emacs.It covers three shells, Bourne, C shell, and Korn shell.It has an invaluable chapter on programming tools: the C compiler and dbx as well as information about the arcane subject of building shared libraries.It has information on system administration, disk capacity planning/partitioning, scheduling tasks, administering network services, and many other administrative tasks.It has Appendices on Regular expressions, Help, Security, and the Posix Standards.It is a comprehensive book, useful for both tutorial and reference.

This is a thick book (1.5 inches), and it covers a lot of ground, starting with very basic Unix commands (not Solaris specific) and progressing through shell programming and onto Solaris specific system administrative tasks. For example, I liked the section describing the 'mystery files' needed to configure Solaris networking. It is hard to find this information in one place. Another example would be the description of /home and how the automounter manages it. This topic generates frequent questions on the Solaris newsgroups. As you work your way into the book, Sobell explains things like the Solaris performance tools sar, mpstat, etc. as well as the boot process on both Sparc and Intel based systems. The second half of the book is versions of the most common manual pages but Sobell includes \*examples\*. All in all, this book is good for the beginner, and the advanced user will find it a useful reference, especially in the later chapters.

I've been a UNIX programmer and a sys-admin for many years now, so it is not often that I find a book covering such a wide range of issues and concepts very helpful. A Practical Guide to Solaris is, however, a notable exception. The language is clear, and the narration is straight and to the point. I keep one copy for myself ready at hand, and I have given a copy to each of my assistants and apprentices.

I have read a few books on Linux and this is my first book on Unix and Solaris, so I am really new to the Linux/UNIX/Solaris world. This book is by far the best book in the category for Unix/Solaris beginners and even if you are using Linux, I would recommend using this book to learn the UNIX commands. I can't say anything bad about the book. It is clear, concise, easy to read, easy to understand, and after reading this book, I feel I know UNIX very well. I would buy any book from this author, and I highly recommend this book.

Real easy reading(12th grade max mostly 10th and below) for the beginner. Covers everything from how to use Netscape browser (duh...) to some fairly simple Korne, Bourne and C shell scripting guidance. I find it a little verbose (but then again I like decoding the man pages). Here's a sampling of the table of contents (something I wish would do...)Chpt1 - Overview of Solaris; Chpt2 - Getting Started, Before you start Logging in ....Basic Utilities like Is cat pg rm ect; Chpt3 - Solaris Utilities;Part II Intermediate /Advanced Solaris;Chpt6 - What Is a GUI? (no I'm not joking apparently Sobell thinks this is int./adv. stuff).Using a GUI...and so on, I think you get the idea.Do NOT consider this a user's guide. If you have more than a few weeks experience with any flavour of Unix then you are probably better off with a more sophisticated book (sorry no refs - I'm still looking myself) I would recommend this book for any high school computer course.There you have it - good luck!

I was very disappointed with how simple and basic this book is. I am even more disappointed with all the high marks the other reviewers gave this book. It briefly describes many aspects and Unix services, but does little to teach the user on how to configure any of them. I would only recommend this book to those users who are very new to IP Networking and Operating Systems in general. Even if you are new to Unix/Linux, this book does not do much to advance your skills. I am by no means an Unix expert. I am pretty advanced with Windows NT Administration (2 Years), but have only been using Redhat Linux for the passed six months. This book does not offer me anything that I can't figure out on my own about the Solaris Enviornment, and definately nothing to offer about the Unix enviornment in general. You may want to buy another Solaris/Unix book.

#### Download to continue reading...

Oracle Solaris and Veritas Cluster: An Easy-build Guide: A try-at-home, practical guide to implementing Oracle/Solaris and Veritas clustering using a desktop or laptop Solaris Performance and Tools: DTrace and MDB Techniques for Solaris 10 and OpenSolaris (paperback) DTrace: Dynamic Tracing in Oracle Solaris, Mac OS X, and FreeBSD (Oracle Solaris Series) Solaris 10 ZFS Essentials (Oracle Solaris System Administration Series) Oracle Solaris Cluster Essentials (Oracle Solaris System Administration Series) Solaris 10 System Administration Essentials (Oracle Solaris System Administration Series) Solaris Internals: Solaris 10 and OpenSolaris Kernel Architecture (2nd Edition) Solaris 10 Security Essentials (Oracle Solaris System Administration Series) A Practical Guide to Solaris Solaris Administration: A Beginner's Guide Solaris 8 Administrator's Guide OCP Oracle Solaris 11 Advanced System Administration Exam Guide (Exam 1Z0-822)

(Certification Press) Solaris 9 Administration: A Beginner's Guide Solaris 9 Sun Certified System Administrator Study Guide Huerta Organica/ Organic Garden (Jardineria PrÃfÆ'ƒÃfâ à ¡ctica / Practical Gardening) (Jardineria PrÃfÆ'Ÿctica / Practical Gardening) (Jardineria PrÃf¸ctica / Practical Gardening) Oracle Solaris 11.2 System Administration Handbook (Oracle Press) LDAP in the Solaris Operating Environment: Deploying Secure Directory Services DTrace: Dynamic Tracing in Oracle Solaris, Mac OS X and FreeBSD Unix in 24 Hours, Sams Teach Yourself: Covers OS X, Linux, and Solaris Solaris 10 System Administration Essentials

<u>Dmca</u>